# Two Lines: Crocodiles!!

# **Multiple Regression**

#### **ANOVA models have**:

- a quantitative response variable (sepal width of a flower) and
- one categorical explanatory variable (species)
- Separate mean sepal width for each species, individual values normally distributed around the mean

#### **Simple linear regression models have**:

- a quantitative response variable (college graduation rate) and
- one quantitative explanatory variable (college acceptance rate)
- Mean graduation rate is a linear function of acceptance rate, individual values normally distributed around the mean

### **Multiple regression models have**:

- a quantitative response variable and
- more than one explanatory variable, may be a mix of categorical and quantitative
- Examples:
	- $-\mu(Y|X_1, X_2) = \beta_0 + \beta_1 X_1 + \beta_2 X_2$
	- $\mu(Y|X_1, X_2, X_3, X_4) = \beta_0 + \beta_1 X_1 + \beta_2 X_2 + \beta_3 X_3 + \beta_4 X_4$
	- $-\mu(Y|X_1, X_2) = \beta_0 + \beta_1 \log(X_1) + \beta_2 \log(X_2)$
	- $-\mu(Y|X_1, X_2) = \beta_0 + \beta_1 X_1 + \beta_2 X_2 + \beta_3 X_1 \times X_2 + \beta_4 X_1^2$

We will start by combining one categorical explanatory variable and one quantitative explanatory variable.

# **Example of Two Lines**

We have measurements of the head length (cm) and total body length (cm) of 32 crocodiles of two different species:

**head**(crocs)

```
## Body Head Species
## 1 349 45.9 Australian
## 2 183 32.3 Indian
## 3 179 24.0 Australian
## 4 218 37.5 Indian
## 5 311 56.0 Indian
## 6 338 52.0 Indian
```
**nrow**(crocs)

#### ## [1] 32

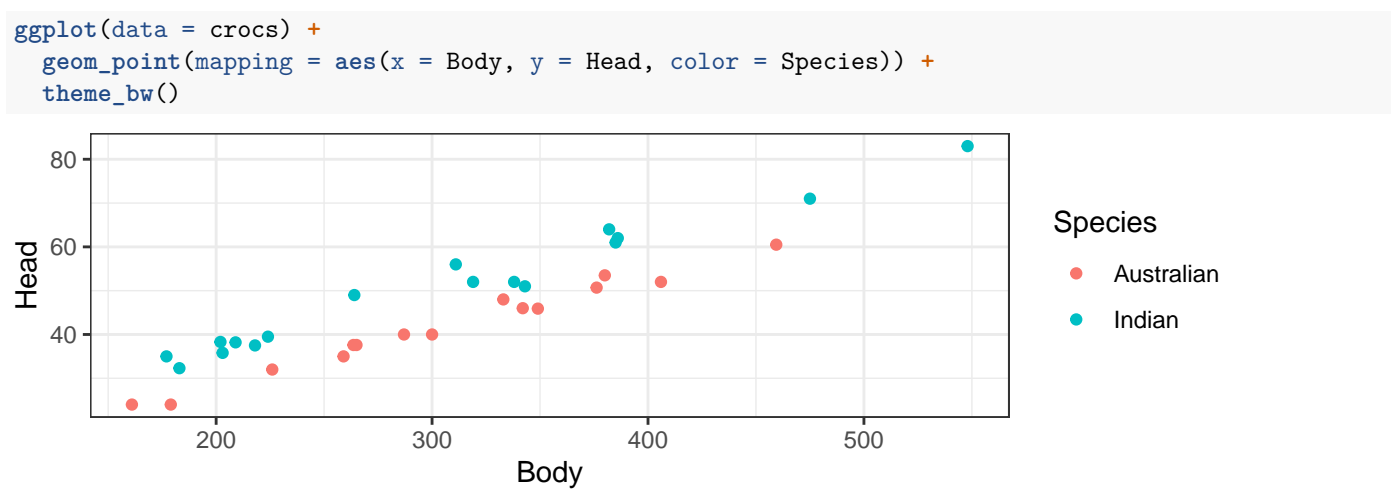

#### **2 lines by filtering to create separate data sets**

```
aus_crocs <- crocs %>% filter(Species == "Australian")
aus_fit <- lm(Head ~ Body, data = aus_crocs)
summary(aus_fit)
##
## Call:
## lm(formula = Head ~ Body, data = aus_crocs)
##
## Residuals:
## Min 1Q Median 3Q Max
## -2.3529 -0.9968 0.0824 0.7419 2.7973
##
## Coefficients:
## Estimate Std. Error t value Pr(>|t|)
## (Intercept) 3.463022 1.523732 2.273 0.0407 *
## Body 0.125344 0.004819 26.010 1.35e-12 ***
## ---
## Signif. codes: 0 '***' 0.001 '**' 0.01 '*' 0.05 '.' 0.1 ' ' 1
##
## Residual standard error: 1.504 on 13 degrees of freedom
## Multiple R-squared: 0.9811, Adjusted R-squared: 0.9797
## F-statistic: 676.5 on 1 and 13 DF, p-value: 1.35e-12
ind_crocs <- crocs %>% filter(Species == "Indian")
ind_fit <- lm(Head ~ Body, data = ind_crocs)
summary(ind_fit)
##
## Call:
## lm(formula = Head ~ Body, data = ind_crocs)
##
## Residuals:
## Min 1Q Median 3Q Max
## -4.5756 -1.6627 -0.0904 1.2208 4.6261
##
## Coefficients:
## Estimate Std. Error t value Pr(>|t|)
## (Intercept) 10.538438 1.861787 5.66 4.53e-05 ***
## Body 0.131304 0.005791 22.68 5.08e-13 ***
## ---
## Signif. codes: 0 '***' 0.001 '**' 0.01 '*' 0.05 '.' 0.1 ' ' 1
##
## Residual standard error: 2.503 on 15 degrees of freedom
## Multiple R-squared: 0.9717, Adjusted R-squared: 0.9698
## F-statistic: 514.2 on 1 and 15 DF, p-value: 5.08e-13
```
#### **Questions we'd like to be able to answer (but can't with this output):**

1. How strong is the evidence that the intercepts for these lines are different?

2. How strong is the evidence that the slopes for these lines are different?

## **2 parallel lines (same slope)**

• Our Goal: Equations for two lines

Estimated Mean Head Length for Australian Crocs =  $\hat{\beta}_0^{Australian} + \hat{\beta}_1 \times (Body Length)$ Estimated Mean Head Length for Indian Crocs =  $\hat{\beta}_0^{Indian} + \hat{\beta}_1 \times (Body$  Length)

• Note: Different intercepts, same slope.

```
parallel_lines_fit <- lm(Head ~ Body + Species, data = crocs)
summary(parallel_lines_fit)
```

```
##
## Call:
## lm(formula = Head ~ Body + Species, data = crocs)
##
## Residuals:
## Min 1Q Median 3Q Max
## -4.4959 -1.4218 -0.0842 1.0117 4.6405
##
## Coefficients:
## Estimate Std. Error t value Pr(>|t|)
## (Intercept) 2.265418 1.309167 1.73 0.0942 .
## Body 0.129261 0.003904 33.11 < 2e-16 ***
## SpeciesIndian 8.893772 0.737538 12.06 8.05e-13 ***
## ---
## Signif. codes: 0 '***' 0.001 '**' 0.01 '*' 0.05 '.' 0.1 ' ' 1
##
## Residual standard error: 2.082 on 29 degrees of freedom
## Multiple R-squared: 0.977, Adjusted R-squared: 0.9755
## F-statistic: 617 on 2 and 29 DF, p-value: < 2.2e-16
crocs <- crocs %>%
 mutate(
   fitted = predict(parallel_lines_fit)
 )
ggplot(data = crocs) +
 geom\_point(mapping = aes(x = Body, y = Head, color = Species)) +
 geom_line(mapping = aes(x = Body, y = fitted, color = Species))
  40
  60
  80
            200 300 400 500
                                 Body
Head
                                                                    Species
                                                                       - Australian
                                                                        Indian
```
• R gives us a single combined equation:

Estimated Mean Head Length =  $\hat{\mu} = \hat{\beta}_0 + \hat{\beta}_1 \text{Body} + \hat{\beta}_2 \text{Specialndian}$ 

 $\hat{\mu} = 2.27 + 0.13 \text{Body} + 8.89 \text{Special}$ 

#### **What is the SpeciesIndian variable?**

• Behind the scenes, R creates a new **indicator variable** called SpeciesIndian:

 $S$ pecies $Indian =$  $\int$  1 if the species for crocodile *i* is Indian. 0 otherwise (in this case, the species is Australian)

• R doesn't modify the data frame (it creates a secret copy in the background), but it would look like this: **head**(crocs)

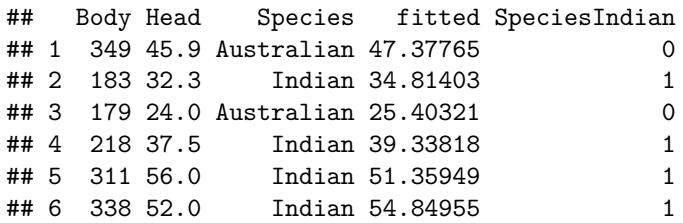

Above, we obtained this estimated equation:

 $\hat{\mu} = 2.27 + 0.13(\text{Body}) + 8.89\text{Special}$ 

**What is the estimated equation describing the relationship between body length and head length, for Australian crocodiles?**

**What is the estimated equation describing the relationship between body length and head length, for Indian crocodiles?**

**What is the interpretation of**  $\widehat{\beta}_0 = 2.27$ ?

**What is the interpretation of**  $\widehat{\beta}_1 = 0.13$ ?

**What is the interpretation of**  $\hat{\beta}_2 = 8.89$ ?

**Using the output from the summary function, conduct a test of the claim that a single regression line can be used to describe the relationship between body length and head length in the population of all Australian and Indian crocodiles.**

**Conduct a test of the claim that neither species nor body length are associated with head length in the population of all Australian and Indian crocodiles. (Note: formally, this is a test only of linear association with body length.)**

**Find and interpret a 95% confidence interval for** *β*2**, the coefficient of SpeciesIndian.**

**confint**(parallel\_lines\_fit)

## 2.5 % 97.5 % ## (Intercept) -0.4121302 4.9429659 ## Body 0.1212763 0.1372466 ## SpeciesIndian 7.3853376 10.4022072

**Find and interpret a 95% confidence interval for the mean head length of the sub-population of Australian crocodiles that have a total body length of 400cm.**

```
predict_data <- data.frame(
  Species = "Australian",
 Body = 400)
predict(parallel_lines_fit, newdata = predict_data, interval = "confidence")
## fit lwr upr
## 1 53.96999 52.63765 55.30233
```
## **1 model, 2 lines (different slopes)**

• Our Goal: Equations for two lines

Estimated Mean Head Length for Australian Crocs =  $\hat{\beta}_0^{Australian} + \hat{\beta}_1^{Australian} \times (Body Length)$ Estimated Mean Head Length for Indian Crocs =  $\hat{\beta}_0^{Indian} + \hat{\beta}_1^{Indian} \times (Body Length)$ 

- Note: Different intercepts and slopes.
- To allow for different slopes, you have two options for the formula (the model that it fits is the same either way, the second is just a shorthand for the first):

**–** Body + Species + Body:Species **–** Body \* Species

• The term Body:Species is called the **interaction** between Body and Species. It is just the product of those two variables.

```
two_lines_fit <- lm(Head ~ Body + Species + Body:Species, data = crocs)
summary(two_lines_fit)
```

```
##
## Call:
## lm(formula = Head ~ Body + Species + Body:Species, data = crocs)
##
## Residuals:
## Min 1Q Median 3Q Max
## -4.5756 -1.3294 -0.0040 0.9646 4.6261
##
## Coefficients:
## Estimate Std. Error t value Pr(>|t|)
## (Intercept) 3.463022 2.126572 1.628 0.1146
## Body 0.125344 0.006726 18.637 <2e-16 ***
## SpeciesIndian 7.075415 2.638253 2.682 0.0121 *
## Body:SpeciesIndian 0.005959 0.008296 0.718 0.4785
## ---
## Signif. codes: 0 '***' 0.001 '**' 0.01 '*' 0.05 '.' 0.1 ' ' 1
##
## Residual standard error: 2.099 on 28 degrees of freedom
## Multiple R-squared: 0.9775, Adjusted R-squared: 0.975
## F-statistic: 404.6 on 3 and 28 DF, p-value: < 2.2e-16
crocs <- crocs %>%
 mutate(
   fitted = predict(two_lines_fit)
 )
ggplot(data = crocs) +
 geom\_point(mapping = aes(x = Body, y = Head, color = Species)) +
 geom_line(mapping = aes(x = Body, y = fitted, color = Species))
  80
```
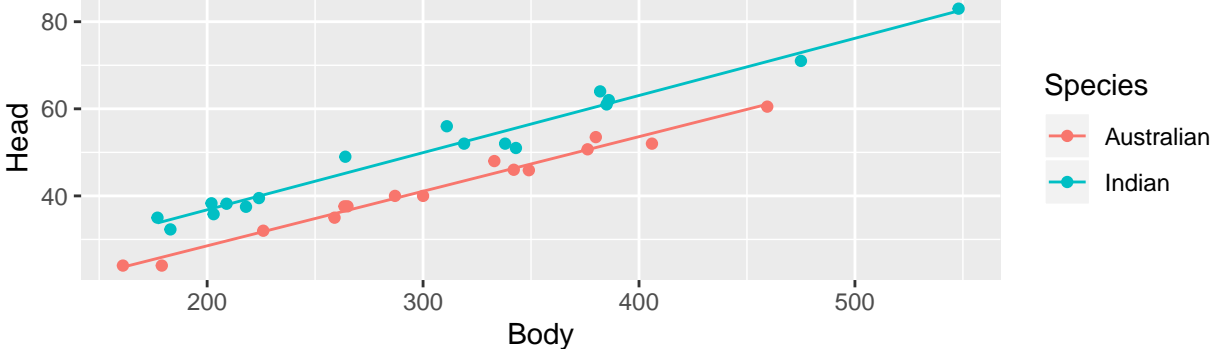

**What is the estimated equation for the mean from this model?**

**What is the estimated equation describing the relationship between body length and head length, for Australian crocodiles?**

**What is the estimated equation describing the relationship between body length and head length, for Indian crocodiles?**

**What is the interpretation of**  $\hat{\beta}_0 = 3.463$ ?

**What is the interpretation of**  $\hat{\beta}_1 = 7.075$ **?** 

**What is the interpretation of**  $\hat{\beta}_2 = 0.125$ **?** 

**What is the interpretation of**  $\hat{\beta}_3 = 0.006$ **?** 

**Using the output from the summary function, conduct a test of the claim that the** *slope* **of the line describing the relationship between body length and head length in the population of all Australian crocodiles is the same as the** *slope* **of the line describing the relationship between body length and head length in the population of all Indian crocodiles.**